# **Foreman - Bug #9779**

# **first host creation submit doesn't work using VMWare compute resource**

03/16/2015 08:44 AM - Alexandre Barth

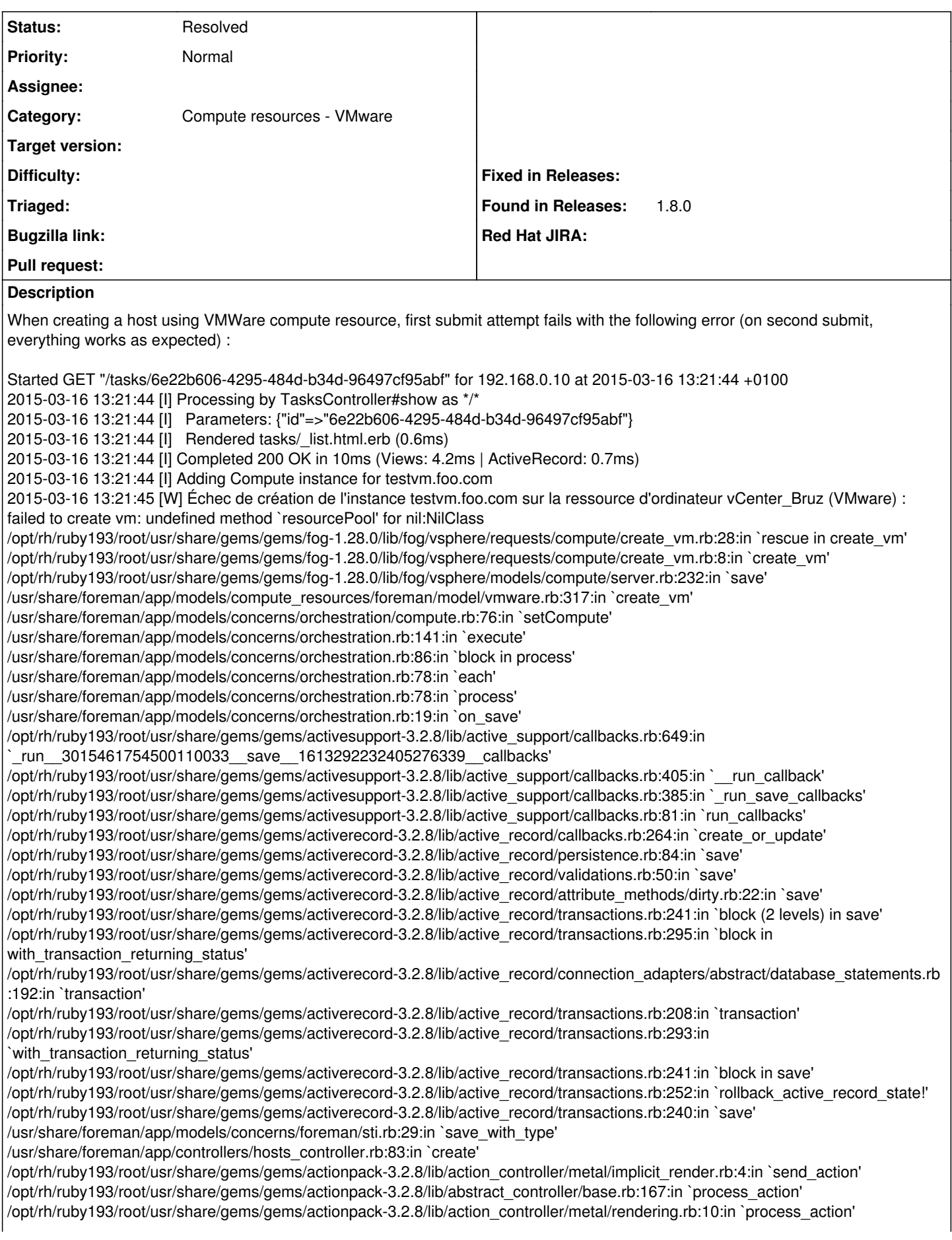

/opt/rh/ruby193/root/usr/share/gems/gems/actionpack-3.2.8/lib/abstract\_controller/callbacks.rb:18:in `block in process\_action' /opt/rh/ruby193/root/usr/share/gems/gems/activesupport-3.2.8/lib/active\_support/callbacks.rb:627:in `block (4 levels) in *run* \_2018903308988567360\_\_process\_action\_\_1019564522648071116\_\_callbacks' /opt/rh/ruby193/root/usr/share/gems/gems/activesupport-3.2.8/lib/active\_support/callbacks.rb:215:in `block in *conditional\_callback\_around\_7323' /opt/rh/ruby193/root/usr/share/gems/gems/activesupport-3.2.8/lib/active\_support/callbacks.rb:326:in `around' /opt/rh/ruby193/root/usr/share/gems/gems/activesupport-3.2.8/lib/active\_support/callbacks.rb:310:in `\_callback\_around\_2197' /opt/rh/ruby193/root/usr/share/gems/gems/activesupport-3.2.8/lib/active\_support/callbacks.rb:214:in `\_conditional\_callback\_around\_7323' /opt/rh/ruby193/root/usr/share/gems/gems/activesupport-3.2.8/lib/active\_support/callbacks.rb:626:in `block (3 levels) in \_run* \_2018903308988567360\_\_process\_action\_\_1019564522648071116\_\_callbacks' /opt/rh/ruby193/root/usr/share/gems/gems/activesupport-3.2.8/lib/active\_support/callbacks.rb:215:in `block in *conditional\_callback\_around\_7322' /usr/share/foreman/app/controllers/concerns/application\_shared.rb:13:in `set\_timezone' /opt/rh/ruby193/root/usr/share/gems/gems/activesupport-3.2.8/lib/active\_support/callbacks.rb:214:in `\_conditional\_callback\_around\_7322' /opt/rh/ruby193/root/usr/share/gems/gems/activesupport-3.2.8/lib/active\_support/callbacks.rb:625:in `block (2 levels) in \_run* \_2018903308988567360\_\_process\_action\_\_1019564522648071116\_\_callbacks' /opt/rh/ruby193/root/usr/share/gems/gems/activesupport-3.2.8/lib/active\_support/callbacks.rb:215:in `block in *conditional\_callback\_around\_7321' /usr/share/foreman/app/models/concerns/foreman/thread\_session.rb:32:in `clear\_thread' /opt/rh/ruby193/root/usr/share/gems/gems/activesupport-3.2.8/lib/active\_support/callbacks.rb:214:in `\_conditional\_callback\_around\_7321' /opt/rh/ruby193/root/usr/share/gems/gems/activesupport-3.2.8/lib/active\_support/callbacks.rb:448:in `block in \_run* \_2018903308988567360\_\_process\_action\_\_1019564522648071116\_\_callbacks' /opt/rh/ruby193/root/usr/share/gems/gems/activesupport-3.2.8/lib/active\_support/callbacks.rb:215:in `block in *conditional\_callback\_around\_7320' /opt/rh/ruby193/root/usr/share/gems/gems/activesupport-3.2.8/lib/active\_support/callbacks.rb:326:in `around' /opt/rh/ruby193/root/usr/share/gems/gems/activesupport-3.2.8/lib/active\_support/callbacks.rb:310:in `\_callback\_around\_13' /opt/rh/ruby193/root/usr/share/gems/gems/activesupport-3.2.8/lib/active\_support/callbacks.rb:214:in `\_conditional\_callback\_around\_7320' /opt/rh/ruby193/root/usr/share/gems/gems/activesupport-3.2.8/lib/active\_support/callbacks.rb:414:in `\_run* \_2018903308988567360\_\_process\_action\_\_1019564522648071116\_\_callbacks' /opt/rh/ruby193/root/usr/share/gems/gems/activesupport-3.2.8/lib/active\_support/callbacks.rb:405:in `\_\_run\_callback' /opt/rh/ruby193/root/usr/share/gems/gems/activesupport-3.2.8/lib/active\_support/callbacks.rb:385:in `\_run\_process\_action\_callbacks' /opt/rh/ruby193/root/usr/share/gems/gems/activesupport-3.2.8/lib/active\_support/callbacks.rb:81:in `run\_callbacks' /opt/rh/ruby193/root/usr/share/gems/gems/actionpack-3.2.8/lib/abstract\_controller/callbacks.rb:17:in `process\_action' /opt/rh/ruby193/root/usr/share/gems/gems/actionpack-3.2.8/lib/action\_controller/metal/rescue.rb:29:in `process\_action' /opt/rh/ruby193/root/usr/share/gems/gems/actionpack-3.2.8/lib/action\_controller/metal/instrumentation.rb:30:in `block in process\_action' /opt/rh/ruby193/root/usr/share/gems/gems/activesupport-3.2.8/lib/active\_support/notifications.rb:123:in `block in instrument' /opt/rh/ruby193/root/usr/share/gems/gems/activesupport-3.2.8/lib/active\_support/notifications/instrumenter.rb:20:in `instrument' /opt/rh/ruby193/root/usr/share/gems/gems/activesupport-3.2.8/lib/active\_support/notifications.rb:123:in `instrument' /opt/rh/ruby193/root/usr/share/gems/gems/actionpack-3.2.8/lib/action\_controller/metal/instrumentation.rb:29:in `process\_action' /opt/rh/ruby193/root/usr/share/gems/gems/actionpack-3.2.8/lib/action\_controller/metal/params\_wrapper.rb:207:in `process\_action' /opt/rh/ruby193/root/usr/share/gems/gems/activerecord-3.2.8/lib/active\_record/railties/controller\_runtime.rb:18:in `process\_action' /opt/rh/ruby193/root/usr/share/gems/gems/actionpack-3.2.8/lib/abstract\_controller/base.rb:121:in `process' /opt/rh/ruby193/root/usr/share/gems/gems/actionpack-3.2.8/lib/abstract\_controller/rendering.rb:45:in `process' /opt/rh/ruby193/root/usr/share/gems/gems/actionpack-3.2.8/lib/action\_controller/metal.rb:203:in `dispatch' /opt/rh/ruby193/root/usr/share/gems/gems/actionpack-3.2.8/lib/action\_controller/metal/rack\_delegation.rb:14:in `dispatch' /opt/rh/ruby193/root/usr/share/gems/gems/actionpack-3.2.8/lib/action\_controller/metal.rb:246:in `block in action' /opt/rh/ruby193/root/usr/share/gems/gems/actionpack-3.2.8/lib/action\_dispatch/routing/route\_set.rb:73:in `call' /opt/rh/ruby193/root/usr/share/gems/gems/actionpack-3.2.8/lib/action\_dispatch/routing/route\_set.rb:73:in `dispatch' /opt/rh/ruby193/root/usr/share/gems/gems/actionpack-3.2.8/lib/action\_dispatch/routing/route\_set.rb:36:in `call' /opt/rh/ruby193/root/usr/share/gems/gems/journey-1.0.4/lib/journey/router.rb:68:in `block in call' /opt/rh/ruby193/root/usr/share/gems/gems/journey-1.0.4/lib/journey/router.rb:56:in `each' /opt/rh/ruby193/root/usr/share/gems/gems/journey-1.0.4/lib/journey/router.rb:56:in `call' /opt/rh/ruby193/root/usr/share/gems/gems/actionpack-3.2.8/lib/action\_dispatch/routing/route\_set.rb:600:in `call' /opt/rh/ruby193/root/usr/share/gems/gems/apipie-rails-0.2.6/lib/apipie/static\_dispatcher.rb:65:in `call' /opt/rh/ruby193/root/usr/share/gems/gems/apipie-rails-0.2.6/lib/apipie/extractor/recorder.rb:97:in `call' /opt/rh/ruby193/root/usr/share/gems/gems/apipie-rails-0.2.6/lib/apipie/middleware/checksum\_in\_headers.rb:27:in `call' /opt/rh/ruby193/root/usr/share/gems/gems/actionpack-3.2.8/lib/action\_dispatch/middleware/best\_standards\_support.rb:17:in `call' /opt/rh/ruby193/root/usr/share/gems/gems/rack-1.4.1/lib/rack/etag.rb:23:in `call' /opt/rh/ruby193/root/usr/share/gems/gems/rack-1.4.1/lib/rack/conditionalget.rb:35:in `call' /opt/rh/ruby193/root/usr/share/gems/gems/actionpack-3.2.8/lib/action\_dispatch/middleware/head.rb:14:in `call' /opt/rh/ruby193/root/usr/share/gems/gems/actionpack-3.2.8/lib/action\_dispatch/middleware/params\_parser.rb:21:in `call' /usr/share/foreman/lib/middleware/catch\_json\_parse\_errors.rb:9:in `call'

/opt/rh/ruby193/root/usr/share/gems/gems/actionpack-3.2.8/lib/action\_dispatch/middleware/flash.rb:242:in `call' /opt/rh/ruby193/root/usr/share/gems/gems/rack-1.4.1/lib/rack/session/abstract/id.rb:205:in `context' /opt/rh/ruby193/root/usr/share/gems/gems/rack-1.4.1/lib/rack/session/abstract/id.rb:200:in `call' /opt/rh/ruby193/root/usr/share/gems/gems/actionpack-3.2.8/lib/action\_dispatch/middleware/cookies.rb:339:in `call' /opt/rh/ruby193/root/usr/share/gems/gems/activerecord-3.2.8/lib/active\_record/query\_cache.rb:64:in `call' /opt/rh/ruby193/root/usr/share/gems/gems/activerecord-3.2.8/lib/active\_record/connection\_adapters/abstract/connection\_pool.rb:473: in `call' /opt/rh/ruby193/root/usr/share/gems/gems/actionpack-3.2.8/lib/action\_dispatch/middleware/callbacks.rb:28:in `block in call' /opt/rh/ruby193/root/usr/share/gems/gems/activesupport-3.2.8/lib/active\_support/callbacks.rb:405:in `\_run\_\_774207732255244246\_\_call\_\_1613292232405276339\_\_callbacks' /opt/rh/ruby193/root/usr/share/gems/gems/activesupport-3.2.8/lib/active\_support/callbacks.rb:405:in `\_\_run\_callback' /opt/rh/ruby193/root/usr/share/gems/gems/activesupport-3.2.8/lib/active\_support/callbacks.rb:385:in `\_run\_call\_callbacks' /opt/rh/ruby193/root/usr/share/gems/gems/activesupport-3.2.8/lib/active\_support/callbacks.rb:81:in `run\_callbacks' /opt/rh/ruby193/root/usr/share/gems/gems/actionpack-3.2.8/lib/action\_dispatch/middleware/callbacks.rb:27:in `call' /opt/rh/ruby193/root/usr/share/gems/gems/actionpack-3.2.8/lib/action\_dispatch/middleware/remote\_ip.rb:31:in `call' /opt/rh/ruby193/root/usr/share/gems/gems/actionpack-3.2.8/lib/action\_dispatch/middleware/debug\_exceptions.rb:16:in `call' /opt/rh/ruby193/root/usr/share/gems/gems/actionpack-3.2.8/lib/action\_dispatch/middleware/show\_exceptions.rb:56:in `call' /opt/rh/ruby193/root/usr/share/gems/gems/railties-3.2.8/lib/rails/rack/logger.rb:26:in `call\_app' /opt/rh/ruby193/root/usr/share/gems/gems/railties-3.2.8/lib/rails/rack/logger.rb:16:in `call' /opt/rh/ruby193/root/usr/share/gems/gems/actionpack-3.2.8/lib/action\_dispatch/middleware/request\_id.rb:22:in `call' /opt/rh/ruby193/root/usr/share/gems/gems/rack-1.4.1/lib/rack/methodoverride.rb:21:in `call' /opt/rh/ruby193/root/usr/share/gems/gems/rack-1.4.1/lib/rack/runtime.rb:17:in `call' /opt/rh/ruby193/root/usr/share/gems/gems/activesupport-3.2.8/lib/active\_support/cache/strategy/local\_cache.rb:72:in `call' /opt/rh/ruby193/root/usr/share/gems/gems/rack-1.4.1/lib/rack/lock.rb:15:in `call' /opt/rh/ruby193/root/usr/share/gems/gems/actionpack-3.2.8/lib/action\_dispatch/middleware/static.rb:62:in `call' /opt/rh/ruby193/root/usr/share/gems/gems/rack-cache-1.2/lib/rack/cache/context.rb:136:in `forward' /opt/rh/ruby193/root/usr/share/gems/gems/rack-cache-1.2/lib/rack/cache/context.rb:143:in `pass' /opt/rh/ruby193/root/usr/share/gems/gems/rack-cache-1.2/lib/rack/cache/context.rb:155:in `invalidate' /opt/rh/ruby193/root/usr/share/gems/gems/rack-cache-1.2/lib/rack/cache/context.rb:71:in `call!' /opt/rh/ruby193/root/usr/share/gems/gems/rack-cache-1.2/lib/rack/cache/context.rb:51:in `call' /opt/rh/ruby193/root/usr/share/gems/gems/railties-3.2.8/lib/rails/engine.rb:479:in `call' /opt/rh/ruby193/root/usr/share/gems/gems/railties-3.2.8/lib/rails/application.rb:223:in `call' /opt/rh/ruby193/root/usr/share/gems/gems/railties-3.2.8/lib/rails/railtie/configurable.rb:30:in `method\_missing' /opt/rh/ruby193/root/usr/share/gems/gems/rack-1.4.1/lib/rack/builder.rb:134:in `call' /opt/rh/ruby193/root/usr/share/gems/gems/rack-1.4.1/lib/rack/urlmap.rb:64:in `block in call' /opt/rh/ruby193/root/usr/share/gems/gems/rack-1.4.1/lib/rack/urlmap.rb:49:in `each' /opt/rh/ruby193/root/usr/share/gems/gems/rack-1.4.1/lib/rack/urlmap.rb:49:in `call' /usr/share/gems/gems/passenger-4.0.18/lib/phusion\_passenger/rack/thread\_handler\_extension.rb:77:in `process\_request' /usr/share/gems/gems/passenger-4.0.18/lib/phusion\_passenger/request\_handler/thread\_handler.rb:140:in `accept and process next request' /usr/share/gems/gems/passenger-4.0.18/lib/phusion\_passenger/request\_handler/thread\_handler.rb:108:in `main\_loop' /usr/share/gems/gems/passenger-4.0.18/lib/phusion\_passenger/request\_handler.rb:441:in `block (3 levels) in start\_threads' 2015-03-16 13:21:45 [W] Rolling back due to a problem: [Preparation de l'instance testvm.foo.com 2 failed [#<Host::Managed id: nil, name: "testvm.foo.com", last\_compile: nil, last\_freshcheck: nil, last\_report: nil, updated\_at: nil, source\_file\_id: nil, created\_at: nil, root\_pass: "\$6\$pbVjNggG\$9tlfRzrmVn6tP8gAfOEOeH8htStB2Xtev8Q9gMp...", serial: nil, puppet\_status: 0, architecture\_id: 1, operatingsystem\_id: 1, environment\_id: 1, ptable\_id: 19, medium\_id: 8, build: true, comment: "", disk: "", installed\_at: nil, model\_id: nil, hostgroup\_id: 1, owner\_id: 4, owner\_type: "User", enabled: true, puppet\_ca\_proxy\_id: 1, managed: true, use\_image: nil, image\_file: nil, uuid: nil, compute\_resource\_id: 1, puppet\_proxy\_id: 1, certname: nil, image\_id: nil, organization\_id: nil, location\_id: nil, type: "Host::Managed", otp: nil, realm\_id: nil, compute\_profile\_id: nil, provision\_method: "build", grub\_pass: "\$1\$Z/41C1BA\$RmT15mlGVwZjnNjLFqZVM.">, :setCompute]] 2015-03-16 13:21:45 [I] Failed to save: Échec de création de l'instance testvm.foo.com sur la ressource d'ordinateur vCenter\_Bruz (VMware) : failed to create vm: undefined method `resourcePool' for nil:NilClass 2015-03-16 13:21:45 [I] Started GET "/tasks/6e22b606-4295-484d-b34d-96497cf95abf" for 192.168.0.10 at 2015-03-16 13:21:45 +0100 2015-03-16 13:21:45 [I] Processing by TasksController#show as \*/\* 2015-03-16 13:21:45 [I] Parameters: {"id"=>"6e22b606-4295-484d-b34d-96497cf95abf"} 2015-03-16 13:21:45 [I] Rendered tasks/\_list.html.erb (0.5ms) 2015-03-16 13:21:45 [I] Completed 200 OK in 6ms (Views: 1.2ms | ActiveRecord: 0.8ms) 2015-03-16 13:21:46 [I] Rendered hosts/\_progress.html.erb (0.5ms) 2015-03-16 13:21:46 [I] Rendered puppetclasses/\_selectedClasses.html.erb (0.0ms) 2015-03-16 13:21:46 [I] Rendered puppetclasses/ classes in groups.html.erb (0.0ms)

- 2015-03-16 13:21:46 [I] Rendered puppetclasses/\_classes.html.erb (27.6ms)
- 2015-03-16 13:21:46 [I] Rendered puppetclasses/\_class\_selection.html.erb (114.2ms) 2015-03-16 13:21:47 [I]

Started GET "/tasks/6e22b606-4295-484d-b34d-96497cf95abf" for 192.168.0.10 at 2015-03-16 13:21:47 +0100 2015-03-16 13:21:47 [I] Processing by TasksController#show as \*/\* 2015-03-16 13:21:47 [I] Parameters: {"id"=>"6e22b606-4295-484d-b34d-96497cf95abf"} 2015-03-16 13:21:47 [I] Rendered tasks/\_list.html.erb (0.4ms) 2015-03-16 13:21:47 [I] Completed 200 OK in 4ms (Views: 0.9ms | ActiveRecord: 0.6ms) 2015-03-16 13:21:48 [I] Rendered compute\_resources\_vms/form/vmware/\_base.html.erb (2556.5ms) 2015-03-16 13:21:49 [I] Started GET "/tasks/6e22b606-4295-484d-b34d-96497cf95abf" for 192.168.0.10 at 2015-03-16 13:21:49 +0100 2015-03-16 13:21:49 [I] Processing by TasksController#show as \*/\* 2015-03-16 13:21:49 [I] Parameters: {"id"=>"6e22b606-4295-484d-b34d-96497cf95abf"} 2015-03-16 13:21:49 [I] Rendered tasks/\_list.html.erb (0.4ms) 2015-03-16 13:21:49 [I] Completed 200 OK in 4ms (Views: 0.9ms | ActiveRecord: 0.6ms) 2015-03-16 13:21:50 [I] Started GET "/tasks/6e22b606-4295-484d-b34d-96497cf95abf" for 192.168.0.10 at 2015-03-16 13:21:50 +0100 2015-03-16 13:21:50 [I] Processing by TasksController#show as \*/\* 2015-03-16 13:21:50 [I] Parameters: {"id"=>"6e22b606-4295-484d-b34d-96497cf95abf"} 2015-03-16 13:21:50 [I] Rendered tasks/\_list.html.erb (0.4ms) 2015-03-16 13:21:50 [I] Completed 200 OK in 5ms (Views: 1.1ms | ActiveRecord: 0.5ms) 2015-03-16 13:21:51 [I] Rendered compute\_resources\_vms/form/vmware/\_volume.html.erb (2903.1ms) 2015-03-16 13:21:52 [I] Started GET "/tasks/6e22b606-4295-484d-b34d-96497cf95abf" for 192.168.0.10 at 2015-03-16 13:21:52 +0100 2015-03-16 13:21:52 [I] Processing by TasksController#show as \*/\* 2015-03-16 13:21:52 [I] Parameters: {"id"=>"6e22b606-4295-484d-b34d-96497cf95abf"} 2015-03-16 13:21:52 [I] Rendered tasks/\_list.html.erb (0.7ms) 2015-03-16 13:21:52 [I] Completed 200 OK in 6ms (Views: 1.3ms | ActiveRecord: 0.9ms) 2015-03-16 13:21:54 [I] Started GET "/tasks/6e22b606-4295-484d-b34d-96497cf95abf" for 192.168.0.10 at 2015-03-16 13:21:54 +0100 2015-03-16 13:21:54 [I] Processing by TasksController#show as \*/\* 2015-03-16 13:21:54 [I] Parameters: {"id"=>"6e22b606-4295-484d-b34d-96497cf95abf"} 2015-03-16 13:21:54 [I] Rendered tasks/\_list.html.erb (0.4ms) 2015-03-16 13:21:54 [I] Completed 200 OK in 4ms (Views: 0.9ms | ActiveRecord: 0.6ms) 2015-03-16 13:21:54 [I] Rendered compute\_resources\_vms/form/vmware/\_volume.html.erb (3025.4ms) 2015-03-16 13:21:54 [I] Rendered compute\_resources\_vms/form/\_volumes.html.erb (5931.8ms) 2015-03-16 13:21:54 [I] Rendered hosts/\_compute\_detail.html.erb (8490.8ms) 2015-03-16 13:21:54 [I] Rendered hosts/\_compute.html.erb (8496.2ms) 2015-03-16 13:21:54 [I] Rendered nic/\_base\_form.html.erb (15.5ms) 2015-03-16 13:21:54 [I] Rendered nic/\_virtual\_form.html.erb (1.8ms) 2015-03-16 13:21:55 [I] Rendered compute\_resources\_vms/form/vmware/\_network.html.erb (777.0ms) 2015-03-16 13:21:55 [I] Rendered nic/\_provider\_specific\_form.html.erb (779.0ms) 2015-03-16 13:21:55 [I] Rendered nic/manageds/\_managed.html.erb (801.1ms) 2015-03-16 13:21:55 [I] Rendered nic/\_base\_form.html.erb (12.7ms) 2015-03-16 13:21:55 [I] Rendered nic/\_virtual\_form.html.erb (1.1ms) 2015-03-16 13:21:55 [I] Started GET "/tasks/6e22b606-4295-484d-b34d-96497cf95abf" for 192.168.0.10 at 2015-03-16 13:21:55 +0100 2015-03-16 13:21:55 [I] Processing by TasksController#show as \*/\* 2015-03-16 13:21:55 [I] Parameters: {"id"=>"6e22b606-4295-484d-b34d-96497cf95abf"} 2015-03-16 13:21:55 [I] Rendered tasks/\_list.html.erb (0.4ms) 2015-03-16 13:21:55 [I] Completed 200 OK in 5ms (Views: 1.0ms | ActiveRecord: 0.7ms) 2015-03-16 13:21:56 [I] Rendered compute\_resources\_vms/form/vmware/\_network.html.erb (704.4ms) 2015-03-16 13:21:56 [I] Rendered nic/\_provider\_specific\_form.html.erb (705.3ms) 2015-03-16 13:21:56 [I] Rendered nic/manageds/\_managed.html.erb (722.5ms) 2015-03-16 13:21:56 [I] Rendered hosts/\_interfaces.html.erb (1528.0ms) 2015-03-16 13:21:56 [I] Rendered common/os\_selection/\_architecture.html.erb (5.8ms) 2015-03-16 13:21:56 [I] Rendered common/os\_selection/\_operatingsystem.html.erb (8.7ms) 2015-03-16 13:21:56 [I] Rendered hosts/\_operating\_system.html.erb (23.0ms) 2015-03-16 13:21:56 [I] Rendered hosts/\_unattended.html.erb (10050.1ms) 2015-03-16 13:21:57 [I] Rendered puppetclasses/\_class\_parameters.html.erb (1035.2ms) 2015-03-16 13:21:57 [I] Rendered puppetclasses/\_classes\_parameters.html.erb (1050.7ms) 2015-03-16 13:21:57 [I] Rendered common\_parameters/\_inherited\_parameters.html.erb (10.6ms) 2015-03-16 13:21:57 [I] Rendered common\_parameters/\_puppetclass\_parameter.html.erb (4.3ms) 2015-03-16 13:21:57 [I] Rendered common\_parameters/\_puppetclasses\_parameters.html.erb (18.5ms) 2015-03-16 13:21:57 [I] Rendered common\_parameters/\_parameter.html.erb (3.5ms)

2015-03-16 13:21:57 [I] Rendered common\_parameters/\_parameters.html.erb (136.6ms) 2015-03-16 13:21:57 [I]

Started GET "/tasks/6e22b606-4295-484d-b34d-96497cf95abf" for 192.168.0.10 at 2015-03-16 13:21:57 +0100 2015-03-16 13:21:57 [I] Processing by TasksController#show as \*/\* 2015-03-16 13:21:57 [I] Parameters: {"id"=>"6e22b606-4295-484d-b34d-96497cf95abf"} 2015-03-16 13:21:57 [I] Rendered hosts/\_form.html.erb (11505.7ms) 2015-03-16 13:21:57 [I] Rendered hosts/new.html.erb within layouts/application (11507.2ms) 2015-03-16 13:21:57 [I] Rendered tasks/\_list.html.erb (0.5ms) 2015-03-16 13:21:57 [I] Completed 200 OK in 4ms (Views: 0.9ms | ActiveRecord: 0.5ms) 2015-03-16 13:21:57 [I] Rendered home/\_user\_dropdown.html.erb (2.4ms) 2015-03-16 13:21:57 [I] Read fragment views/tabs\_and\_title\_records-4 (0.2ms) 2015-03-16 13:21:57 [I] Rendered home/\_topbar.html.erb (8.6ms) 2015-03-16 13:21:57 [I] Rendered layouts/base.html.erb (11.9ms) 2015-03-16 13:21:57 [I] Completed 200 OK in 14706ms (Views: 11568.9ms | ActiveRecord: 100.7ms) 2015-03-16 13:21:59 [I] Started GET "/tasks/6e22b606-4295-484d-b34d-96497cf95abf" for 192.168.0.10 at 2015-03-16 13:21:59 +0100 2015-03-16 13:21:59 [I] Processing by TasksController#show as \*/\* 2015-03-16 13:21:59 [I] Parameters: {"id"=>"6e22b606-4295-484d-b34d-96497cf95abf"} 2015-03-16 13:21:59 [I] Rendered tasks/\_list.html.erb (108.9ms) 2015-03-16 13:21:59 [I] Completed 200 OK in 118ms (Views: 112.1ms | ActiveRecord: 0.6ms) **Related issues:** Related to Foreman - Bug #2696: Failed to create a compute vmware (VMWare) i... **Rejected 06/22/2013** Related to Foreman - Bug #10336: foreman-rake prints "Workaround for RbVmomi ... **Closed 04/30/2015** Related to Foreman - Bug #10912: failed to create vm: undefined method `resou... **Rejected 06/23/2015**

# **History**

# **#1 - 03/23/2015 11:39 AM - Dominic Cleal**

*- Related to Bug #2696: Failed to create a compute vmware (VMWare) instance test12.local.domain: failed to create vm: undefined method `resourcePool' for nil:NilClass added*

# **#2 - 03/23/2015 11:45 AM - Dominic Cleal**

*- Category set to Compute resources - VMware*

*- translation missing: en.field\_release set to 28*

Unfortunately I haven't had many thoughts since my comments in [#2696](https://projects.theforeman.org/issues/2696), and I don't know why this is occurring again now (just had another report from lotherk on IRC).

It would be valuable if you can add some sort of debug logging into /opt/rh/ruby193/root/usr/share/gems/gems/fog-1.28.0/lib/fog/vsphere/requests/compute/create\_vm.rb before line 19 (the resource\_pool =), e.g.

```
Rails.logger.warn("cluster=#{attributes[:cluster]}")
Rails.logger.warn("datacenter=#{attributes[:datacenter]}")
Rails.logger.warn("raw_cluster=#{get_raw_cluster(attributes[:cluster], attributes[:datacenter])}")
```
Maybe we can identify some difference in what's being passed in the first time.

#### **#3 - 03/27/2015 08:52 AM - Dominic Cleal**

The second piece of debug that'd be useful is the initial POST /hosts request from when the form is submitted, as that should contain the VMware cluster ID - we should check it was set in HTTP request in the first place.

# **#4 - 03/27/2015 10:33 AM - Alexandre Barth**

I've upgraded to 1.8.0 RC2 and i can't reproduce this atm (5 hosts creation and no problem) Where can i find changelog from 1.8.0 RC1 to 1.8.0 RC2 plz ?

#### **#5 - 03/27/2015 10:36 AM - Dominic Cleal**

Alexandre Barth wrote:

I've upgraded to 1.8.0 RC2 and i can't reproduce this atm (5 hosts creation and no problem) Where can i find changelog from 1.8.0 RC1 to 1.8.0 RC2 plz ?

<https://github.com/theforeman/foreman/compare/1.8.0-RC1...1.8.0-RC2>or<https://github.com/theforeman/foreman/commits/1.8-stable>

However nothing I've merged really rings a bell as to fixing this unfortunately... it might be luck.

# **#6 - 03/27/2015 10:47 AM - Alexandre Barth**

Ok, i've added your debug logging lines into fog code. As soon as i can reproduce, i'll join the full log.

#### **#7 - 03/27/2015 10:51 AM - Dominic Cleal**

Thank you!

# **#8 - 04/02/2015 07:00 AM - Dominic Cleal**

*- Status changed from New to Need more information*

#### **#9 - 04/13/2015 04:46 PM - Francois Herbert**

I'm having this issue, but it's not a one time thing, happens all the time and can't create a new host using the vmware compute resource. I can create one when deploying from template. My output from the debug logging is:

2015-04-14 08:30:16 [W] cluster=Turitea/Turitea RHEL 1 2015-04-14 08:30:16 [W] datacenter=Turitea ITS

I've tried to enable EXCON\_DEBUG (using setenv EXCON\_DEBUG in httpd conf file - I'm running passenger) but I'm getting no extra info in production.log

#### **#10 - 04/13/2015 04:56 PM - Francois Herbert**

2015-04-14 08:30:16 [W] resource\_pool=

Please ignore my last post, just checked our vsphere environment and we don't have any resource pools!! Now to figure out how to create a machine when there are no resource pools...

# **#11 - 04/27/2015 06:50 AM - Dominic Cleal**

- *Status changed from Need more information to Feedback*
- *translation missing: en.field\_release deleted (28)*

Dropping from the release until we get any further clues about it.

#### **#12 - 05/07/2015 08:38 AM - Josh Baird**

I'm having this problem in 1.8. What kind of info/logs/etc do you need from me? This is a somewhat high priority in our environment since we exclusively use VMWare.

# **#13 - 05/07/2015 11:11 AM - Matt Chesler**

I'm having this same problem with 1.8.0.

#### **#14 - 05/07/2015 11:13 AM - Dominic Cleal**

*- Status changed from Feedback to Need more information*

If you can first add the logging mentioned in comment  $#2$  above, then when you're able to reproduce it, please include the production.log covering the whole period - both the first and second submission. Hopefully we'll see a difference between the two attempts.

#### **#15 - 05/07/2015 11:18 AM - Matt Chesler**

*- File Foreman-9779-Example.log added*

Log output attached from an occurrence of this issue

#### **#16 - 05/12/2015 10:12 AM - Dominic Cleal**

*- Related to Bug #10336: foreman-rake prints "Workaround for RbVmomi may not work as ComputeResource is already loaded: #{ComputeResource}" added*

# **#17 - 05/14/2015 07:27 AM - Dominic Cleal**

[#10336](https://projects.theforeman.org/issues/10336) reports + fixes an issue with a workaround we put in for the same bug in an old version. You can apply this locally simply by running: mv ~foreman/config/initializers/{,2\_}rbvmomi.rb and then restarting Apache. It'll also be in 1.8.1, hopefully this will help fix this ticket.

# **#18 - 06/24/2015 03:47 AM - Dominic Cleal**

*- Related to Bug #10912: failed to create vm: undefined method `resourcePool' for nil:NilClass added*

# **#19 - 02/29/2016 08:18 AM - Tomer Brisker**

*- Status changed from Need more information to Resolved*

Seems to have been resolved for 1.8.1. Closing, please reopen if this is still an issue in current versions.

**Files**

Foreman-9779-Example.log Matt Chesler 17.5 KB 05/07/2015 Matt Chesler